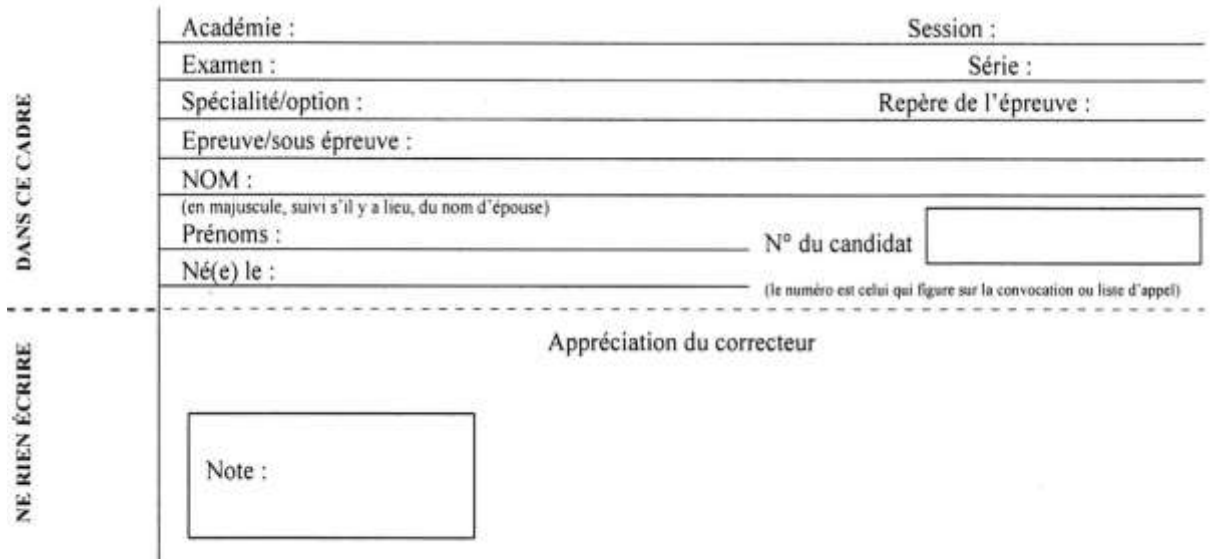

Il est interdit aux candidats de signer leur composition ou d'y mettre un signe quelconque pouvant indiquer sa provenance.

### **Certificat de Formation Générale**

### **Epreuve de Mathématiques**

### **SESSION 2023**

Durée : 1 h 00

Coefficient 1

L'usage de la calculatrice est interdit. Aucun document n'est autorisé.

### **Ce sujet comprend 8 pages : de la page 1 sur 8 à la page 8 sur 8.**

#### **Assurez-vous que cet exemplaire est complet.**

### **S'il est incomplet, demandez un autre exemplaire au chef de salle.**

#### **Le candidat répondra à l'encre, directement sur le sujet.**

Les exercices sont indépendants.

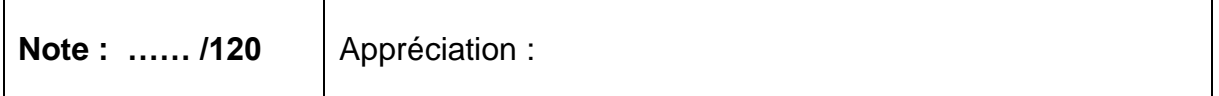

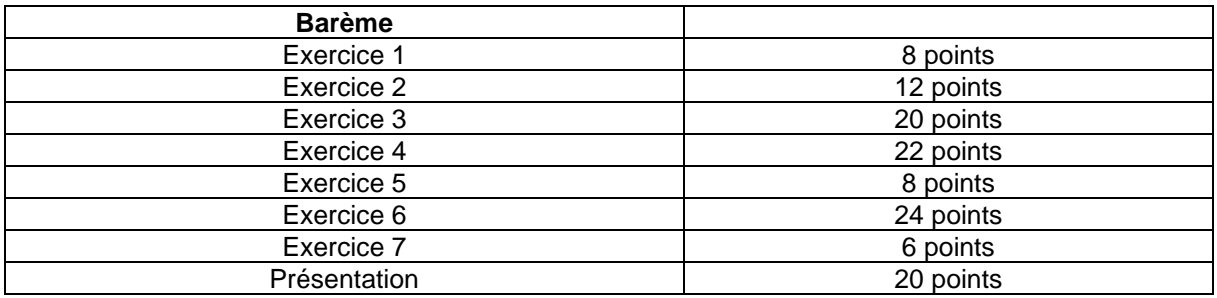

### **Exercice 1 (8 points)**

Un avion peut accueillir 186 passagers.

Les sièges sont disposés par rangées de 6 comme sur le plan ci-contre sur lequel on ne voit qu'une partie de l'avant de cet avion.

Combien y a-t-il de rangées de sièges au total dans cet avion ?

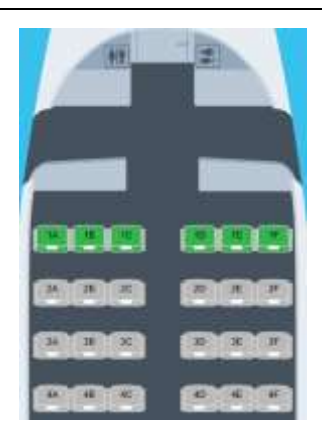

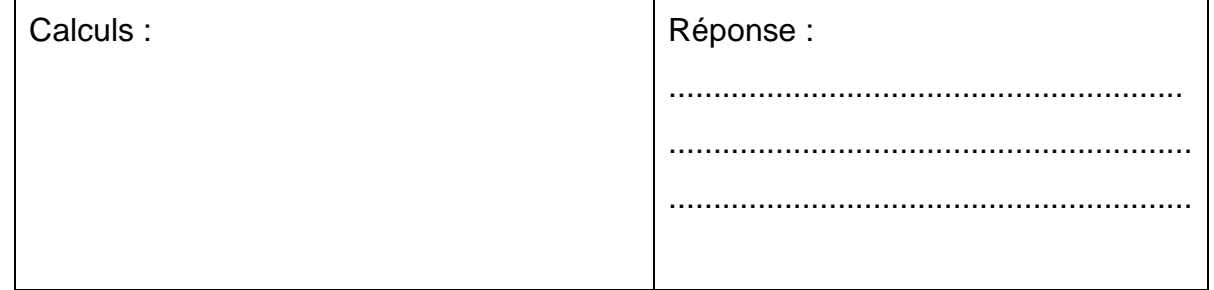

### **Exercice 2 (12 points)**

Le graphique ci-dessous représente l'évolution des trafics annuels de passagers sur les lignes régulières maritimes et aériennes au départ et à l'arrivée en Corse.

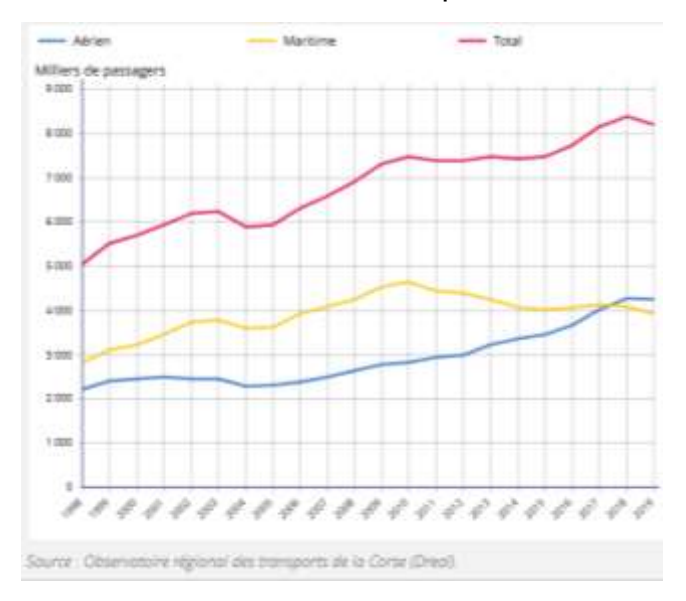

**1.** Déterminer avec la précision permise par le graphique le nombre total de passagers en 2010.

……………………………………………………………………………………. …………………………………………………………………………………….

**2.** En quelle année le trafic aérien a-t-il dépassé le trafic maritime ?

………………………………………………………………………………………………… …………………………………………………………………………………………………

## **Exercice 3 (20 points)**

Les tarifs ci-après correspondent à deux vols au départ de l'aéroport de Bastia Poretta, à destination de l'aéroport de Paris Orly le 31/01/2023.

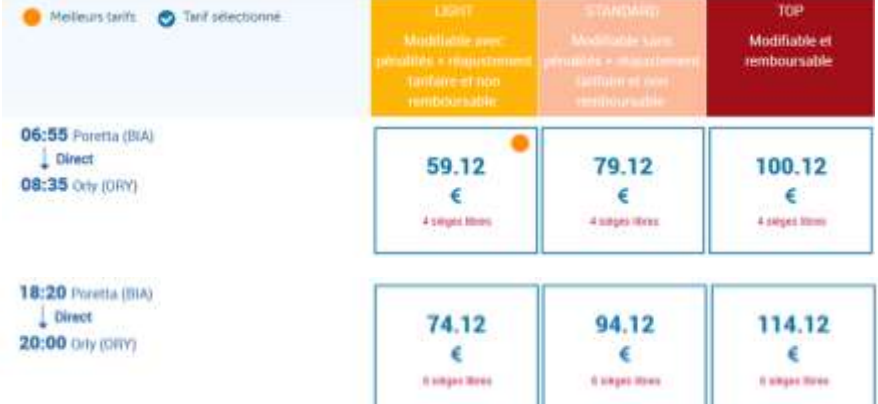

**1.** Classer les différents prix du plus petit au plus grand.

…………………………………………………………………………………………………

…………………………………………………………………………………………………

**2.** Écrire 74,12 en toutes lettres.

…………………………………………………………………………………… ……………………………………………………………………………………

**3.** Saveriu souhaite prendre un billet TOP modifiable et remboursable pour arriver à Paris Orly le matin du 31/01/2023. Combien paiera-t-il son billet ?

…………………………………………………………………………………………………. …………………………………………………………………………………………………..

**4.** Le premier vol part de Poretta à 6h55 et arrive à Orly à 8h35. Quelle est la durée de ce vol ?

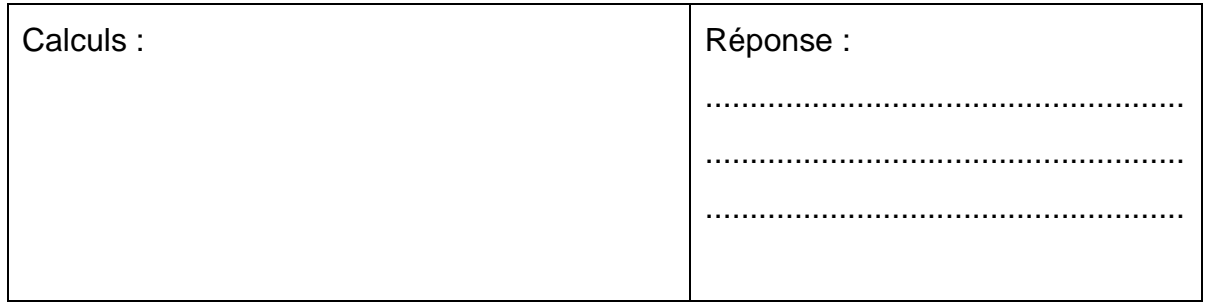

### **Exercice 4 (22 points)**

Voici différentes formules d'abonnement pour utiliser le parking commercial de l'aéroport de Bastia Poretta. Tous les abonnements sont renouvelables.

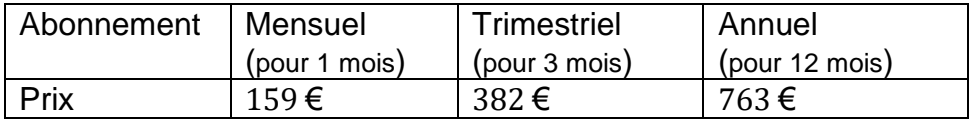

**1.** Quel est le prix à payer pour deux mois de stationnement en utilisant l'abonnement mensuel ?

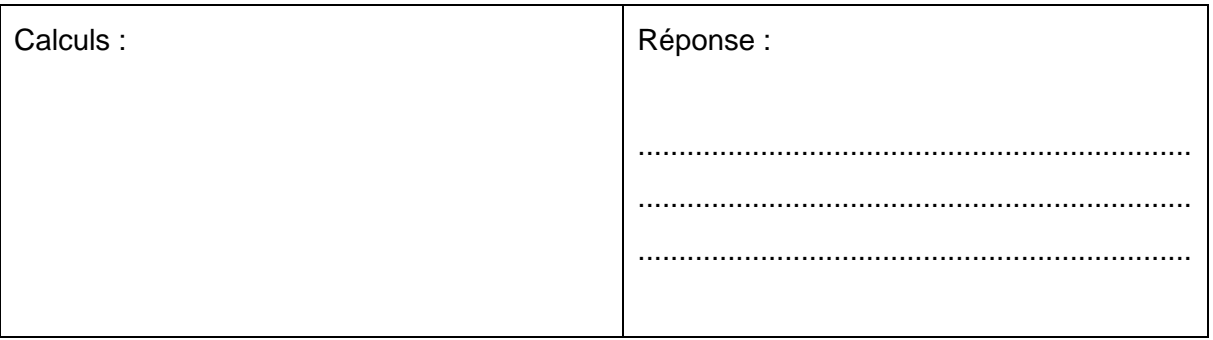

**2.** On veut utiliser ce parking pendant 5 mois **exactement**. Quels abonnements peut-on choisir ? Donner les deux possibilités. ………………………………………………………………………………………. ………………………………………………………………………………………. ……………………………………………………………………………………….

**3.** Parmi les deux possibilités, laquelle est la plus avantageuse ?

……………………………………………………………………………………….

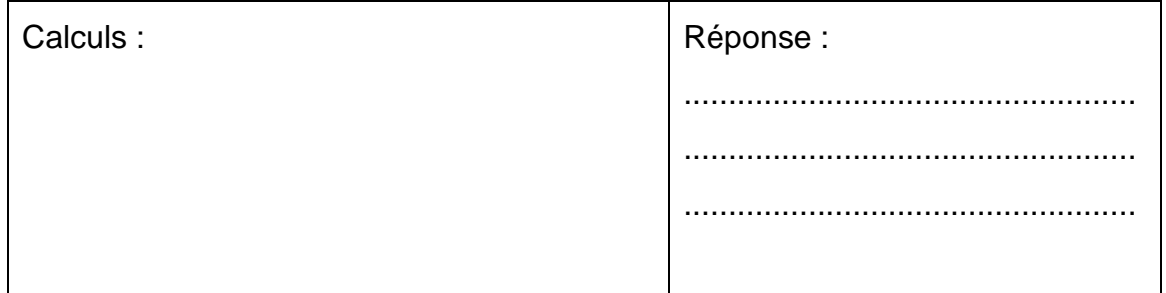

### **Exercice 5 (8 points)**

1 5 des 30 aéroports desservis depuis Bastia Poretta sont situés en Allemagne. Combien d'aéroports allemands sont desservis depuis Bastia Poretta ?

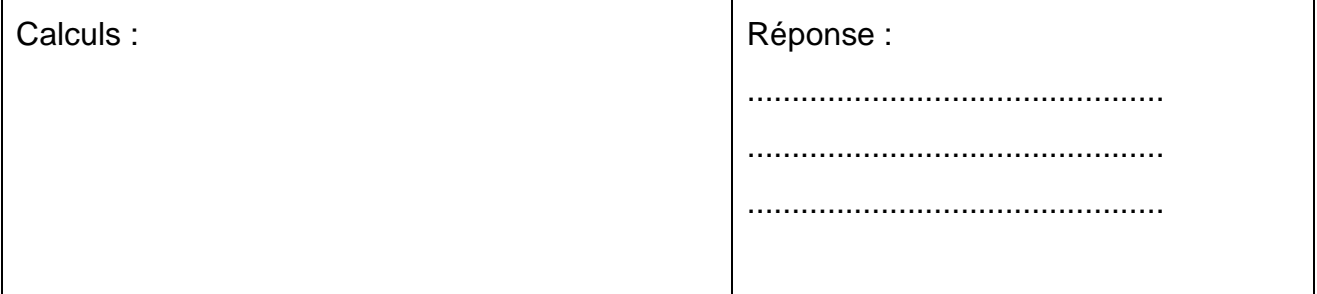

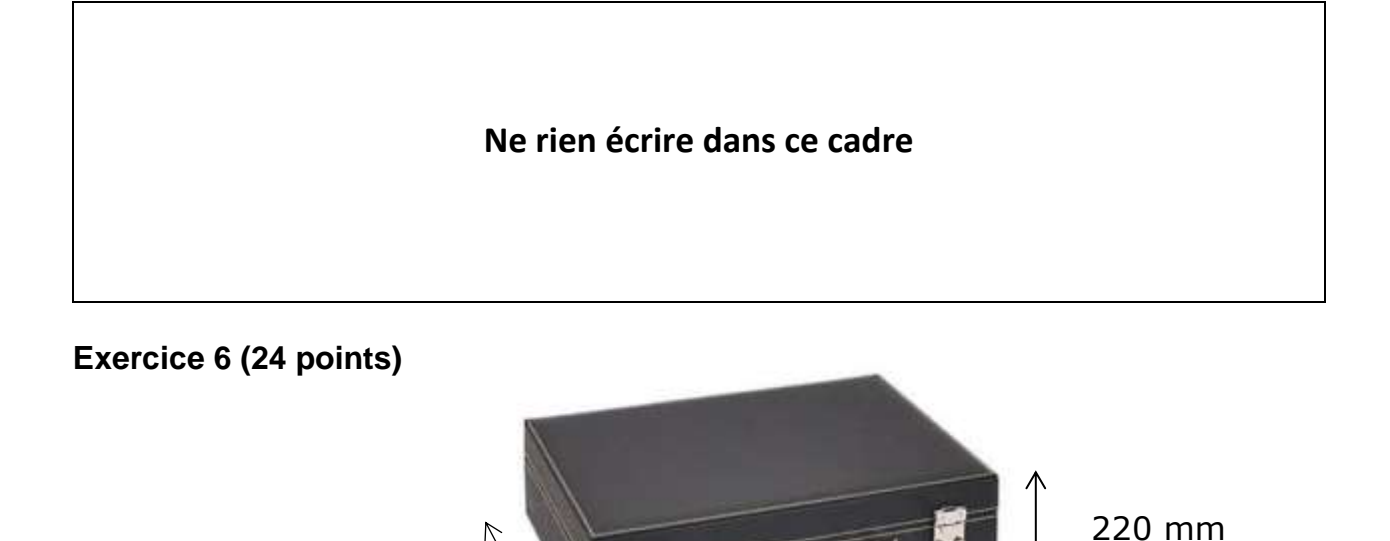

**1.** Le bagage représenté ci-dessus peut être assimilé à un pavé droit. Compléter le tableau suivant :

ı

545 mm

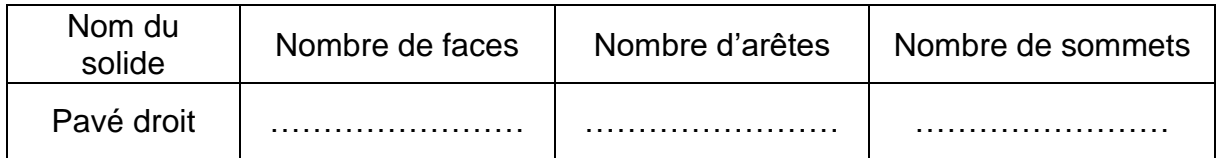

**2.** Convertir les dimensions de ce bagage en cm.

370 mm

```
545 mm = ……… cm 370 mm = ……… cm 220 mm = ………cm
```
**3.** Les dimensions d'un bagage cabine ne doivent pas excéder **55 cm en longueur, 35 cm en largeur et 25 cm en profondeur**. Le bagage ci-dessus pourra-t-il être emporté en cabine ? Pourquoi ?

…………………………………………………………………………………………………..

…………………………………………………………………………………………………..

4. Calculer le volume en cm<sup>3</sup> de ce bagage. On rappelle le volume d'un pavé droit : *Volume = Longueur × Largeur × Profondeur*

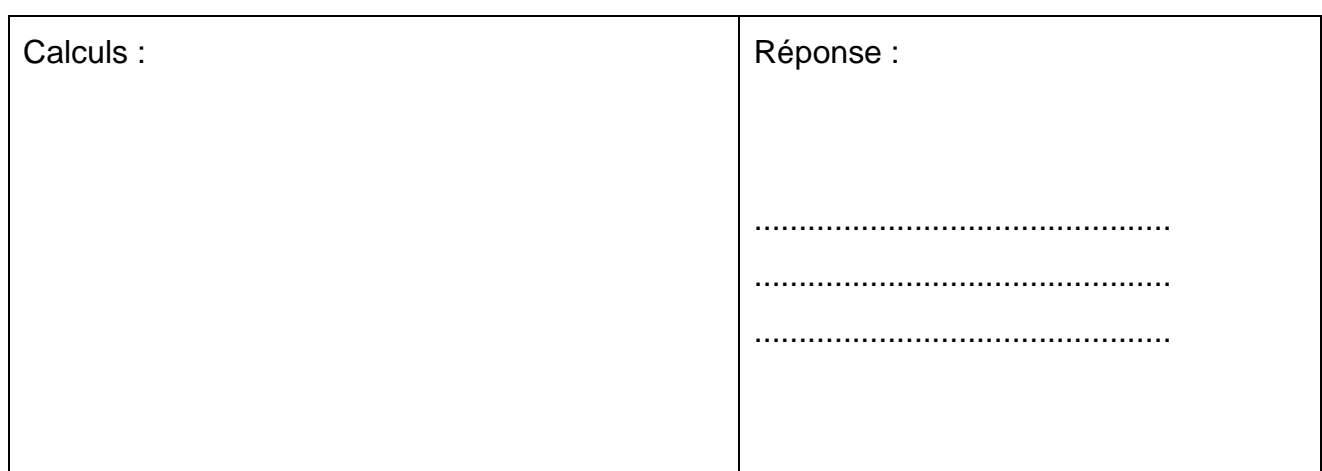

# **Exercice 7 (6 points)**

Un robot a été programmé afin de guider les passagers jusqu'à la porte d'embarquement. Le trajet à effectuer est représenté par les flèches ci-dessous :

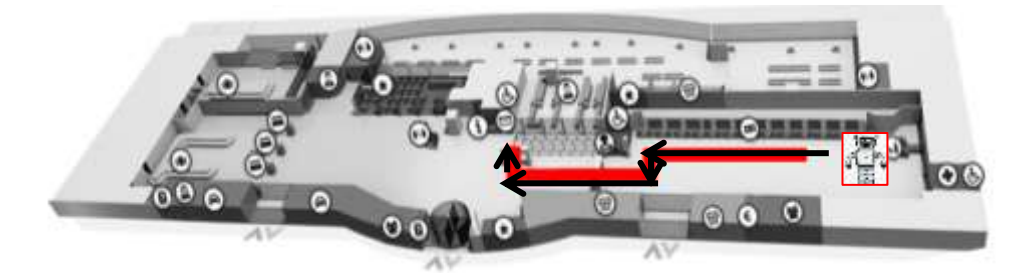

Voici 4 programmes SCRATCH :

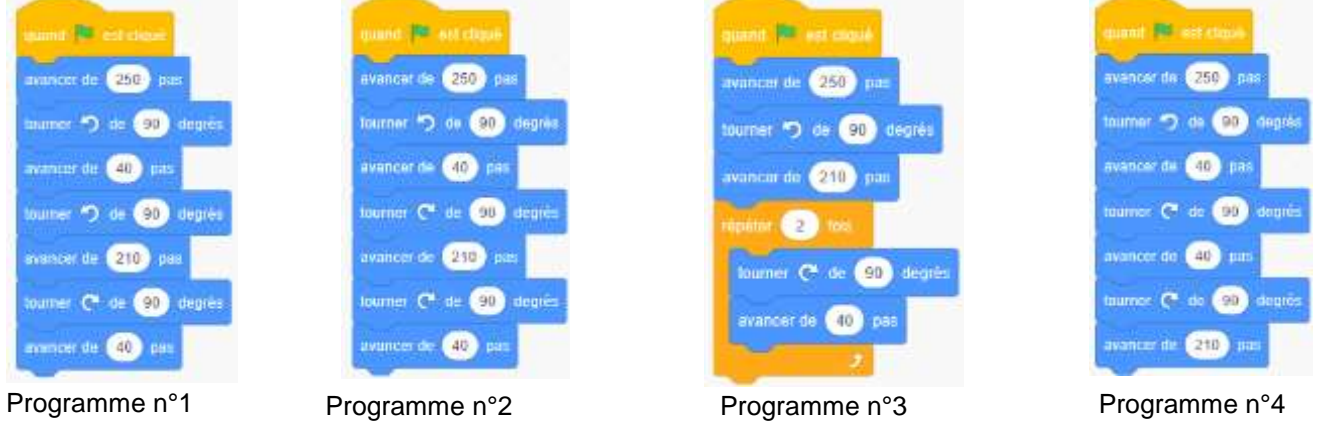

Parmi les programmes, lequel permet d'effectuer ce trajet ?

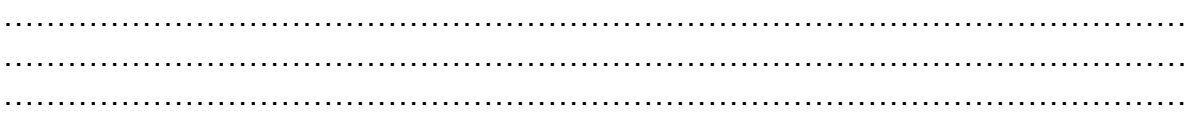